# **FAQ DMR**

Ausgabe: 08.05.2024 Dieses Dokument wurde erzeugt mit Seite von BlueSpice

## **Inhaltsverzeichnis**

- 1. FAO DMR
- [2. Benutzer:Oe1kbc](#page-1-0)

# **FAQ DMR**

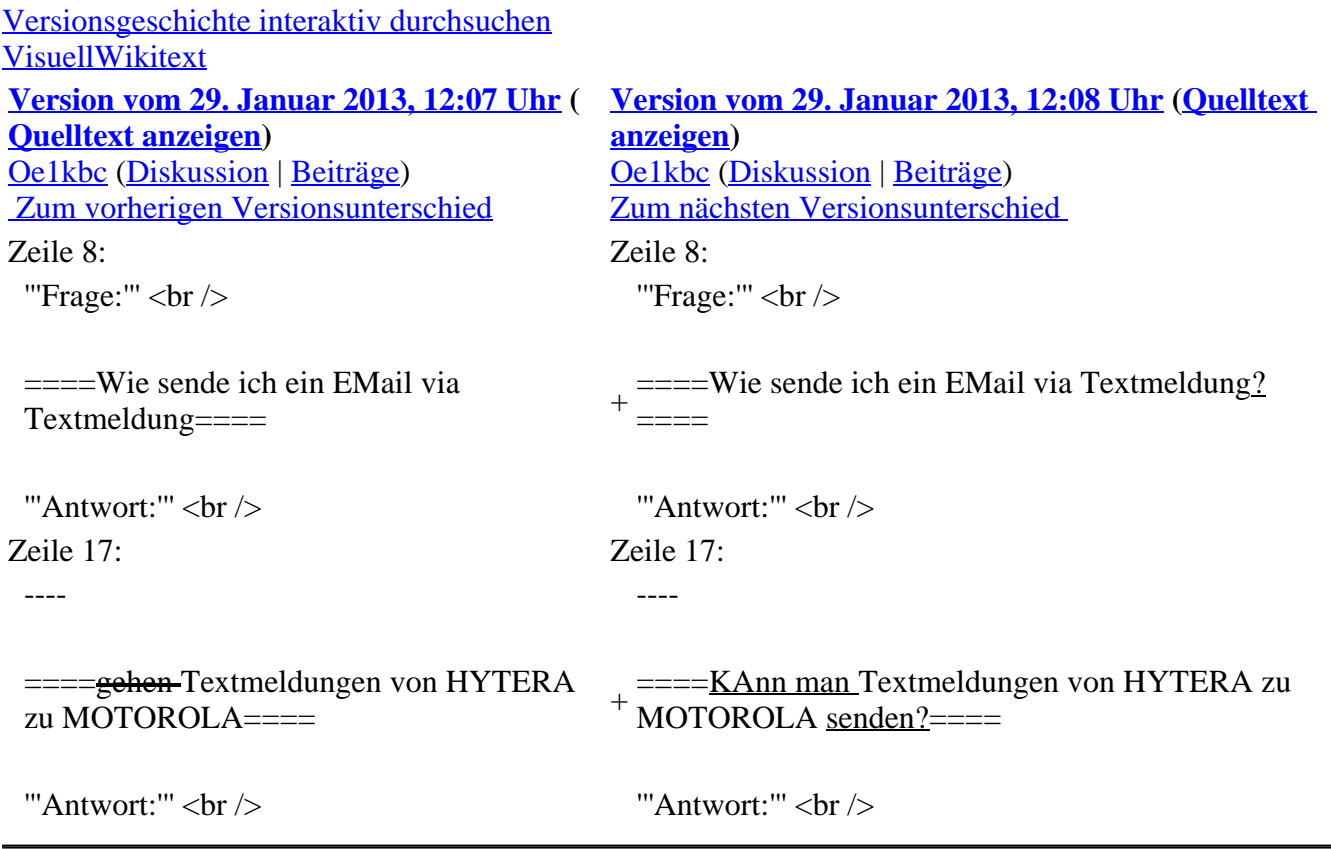

## **Version vom 29. Januar 2013, 12:08 Uhr**

## **Fragen und Antworten zu DMR**

Auf dieser Seite werden Fragen veröffentlicht.

#### **Wie sende ich ein EMail via Textmeldung?**

#### **Antwort:**

EMail via Textmeldung ist derzeit nur von einem Motorola Gerät möglich. Aus dem Menü Kurzmeldung auswählen und wie folgt eine EMail eintippen:

:oe1kbc@oevsv.at Das ist der EMailtext

Wichtig ist der Abstand nach der EMail Adresse er trennt den folgenden Text von der Adresse

#### **KAnn man Textmeldungen von HYTERA zu MOTOROLA senden?**

#### **Antwort:**

Textmeldungen funktionieren nur von MOTOROLA zu MOTOROLA ub von HYTERA zu HYTERA Ich arbeite an einem Konverter – leider fehlen mir noch Unterlagen

## <span id="page-1-0"></span>**FAQ DMR: Unterschied zwischen den Versionen**

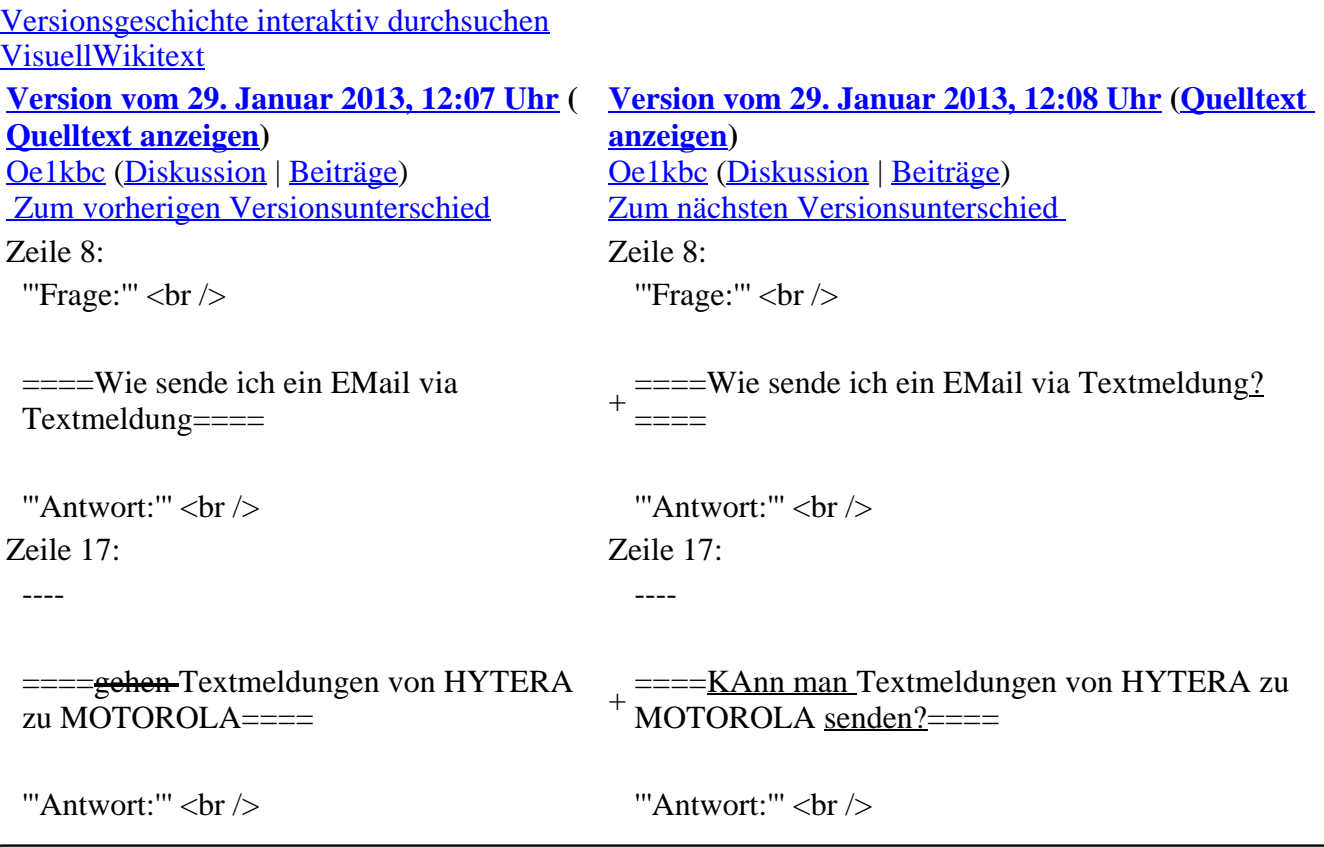

## **Version vom 29. Januar 2013, 12:08 Uhr**

### **Fragen und Antworten zu DMR**

Auf dieser Seite werden Fragen veröffentlicht.

#### **Frage:**

#### **Wie sende ich ein EMail via Textmeldung?**

#### **Antwort:**

EMail via Textmeldung ist derzeit nur von einem Motorola Gerät möglich. Aus dem Menü Kurzmeldung auswählen und wie folgt eine EMail eintippen:

:oe1kbc@oevsv.at Das ist der EMailtext

Wichtig ist der Abstand nach der EMail Adresse er trennt den folgenden Text von der Adresse

#### **KAnn man Textmeldungen von HYTERA zu MOTOROLA senden?**

#### **Antwort:**

Textmeldungen funktionieren nur von MOTOROLA zu MOTOROLA ub von HYTERA zu HYTERA Ich arbeite an einem Konverter – leider fehlen mir noch Unterlagen

## <span id="page-2-0"></span>**FAQ DMR: Unterschied zwischen den Versionen**

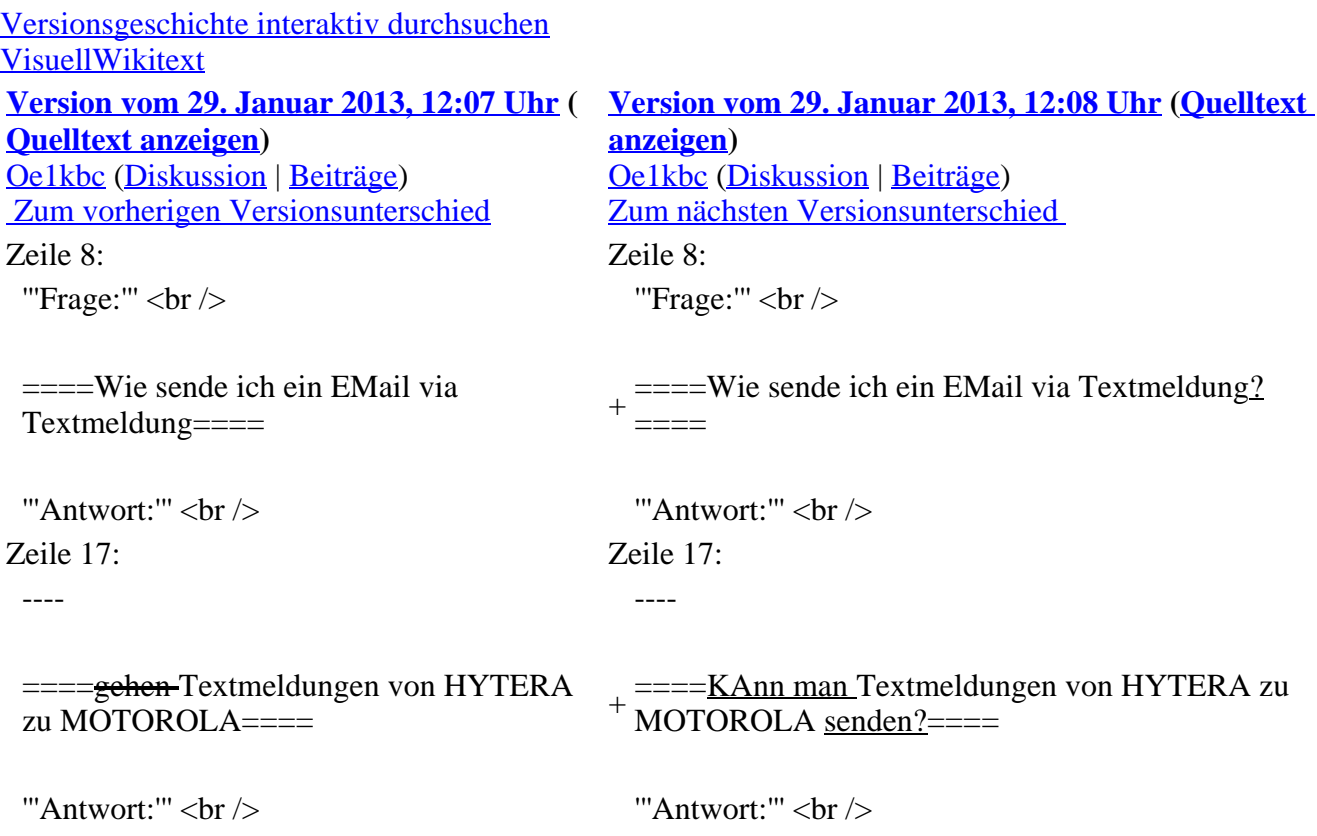

### **Version vom 29. Januar 2013, 12:08 Uhr**

### **Fragen und Antworten zu DMR**

Auf dieser Seite werden Fragen veröffentlicht.

#### **Frage:**

#### **Wie sende ich ein EMail via Textmeldung?**

#### **Antwort:**

EMail via Textmeldung ist derzeit nur von einem Motorola Gerät möglich. Aus dem Menü Kurzmeldung auswählen und wie folgt eine EMail eintippen:

:oe1kbc@oevsv.at Das ist der EMailtext

Wichtig ist der Abstand nach der EMail Adresse er trennt den folgenden Text von der Adresse

#### **KAnn man Textmeldungen von HYTERA zu MOTOROLA senden?**

#### **Antwort:**

Textmeldungen funktionieren nur von MOTOROLA zu MOTOROLA ub von HYTERA zu HYTERA Ich arbeite an einem Konverter – leider fehlen mir noch Unterlagen